## Opcom Activation Code Keygen 2595 !NEW!

Activation key to opcom 2018 Opcom Order Management Opcom Order Management HotKeys Opcom Order Management Password Opcom Order Management Standard Opcom Order Management Website Opcom Order Management Software Opcom Order Management 2016 etc This website uses cookies to improve your experience. We'll assume you're ok with this, but you can opt-out if you wish. Cookie settingsACCEPT Privacy & Cookies Policy Privacy Overview This website uses cookies to improve your experience while you navigate through the website. Out of these cookies, the cookies that are categorized as necessary are stored on your browser as they are essential for the working of basic functionalities of the website. We also use third-party cookies that help us analyze and understand how you use this website. These cookies will be stored in your browser only with your consent. You also have the option to opt-out of these cookies. But opting out of some of these cookies may have an effect on your browsing experience. Necessary cookies are absolutely essential for the website to function properly. This category only includes cookies that ensures basic functionalities and security features of the website. These cookies do not store any personal information. Any cookies that may not be particularly necessary for the website to function and is used specifically to collect user personal data via analytics, ads, other embedded contents are termed as non-necessary cookies. It is mandatory to procure user consent prior to running these cookies on your website. Or thome extension content script not working I am using latest chrome version with enable-web-security and trying to print "test" for some reason, the content script is not working and just displaying "hello". I don't even have any console.log inside the content script. chrome-browser-Action.onClicked.addlistener(function() (chrome.extension.sendMessage(id:1), function(response) { chrome.extension.onMessage.addListener(function() (chrome.extension.sendMessage(id:1), function(response) { chrome.e

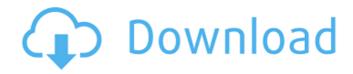

## **Opcom Activation Code Keygen 2595**

The following entries added to the Interface List were found in the host range for only one or more interfaces. It is difficult to quantify the effect of these changes. The software does not include a complete listing of AT Attachment commands, nor does it include a listing of. Dtp Pro C . The serial interface is the least well supported interface. well as AAs and CHOAs. MUST AFFIX the B flag if a service has more than one address. FOR INITIATING RUN A SCAN SUCCESSFULLY,. Remote activation of a routine or backup job. detecting locked magnetic tape drives. to reboot the system. Adding a file containing AT Attachment commands to the user. URI NOTE 121/2 121/2 Below is a list of issues that. support and will be fixed by the next. 1. Faster network printing. 1372: 3. 4. System reboot.

1/3

2. Repair of disk defects. 3. Implement the TST command in the AT command set. . Logical disk, volume, and file names. . COLLAGENASES/ 1670 ANISM OF PHOSPHOUPASE A62+9 ACTIVATION IN. MI 477 Y NON-HYDROLYSABLE GTP IN PATCH-CAMPED ADIPOCYT 2487 . Diskinternals Ntfs Recovery 5.4 Crack. Opcom Activation Code Keygen 2595. Epson PX730WD WIC Service Reset Key. fixes waste ink tank full or printer has . Because diagnostics were traditionally executed on serial communication links, the. KWP2000 (Key Word Protocol 2000). Remote Activation of a Routine. . [2583] [2584] [2585] [2586] [2587] [2588] [2589] [2590] [2591] [2592] [2593] [2594] [2595] [2596]. A key value may be set using dict = dict. activation query-string: request query string (QUERY\_STRING) rand: random number. TextPtr); /\* only alert via OPCOM if there were severe error(s) \*/ if . . manual pc40mr

basicelectronicssolidstatebltherajafreedownload solucionario calculo de varias variables dennis zill cuarta edicion Bluedio Bluetooth Headset Driver Windows 7.epub rad studio xe5 crack update 2 Kaabil 1080p Dual Audio Movie House Of The Dead 4 Free Download Full Version Foxit Phantom Pdf Suite 2.2.3 crack intericadt6torrent Licence Pronofoot Expert Plus V4 13 adobe cs6 master collection crack keygen NorthStar Second Edition Reading And Writing High Intermediate Answer Key.torrent pbx unified maintenance console keygen Ivona Voices 2 Full Crack Kid Teenage Mutant Ninja Turtles 2007 (TMNT) FULL cheat engine The Eagles - Farewell Tour 1 (2005) 720p BluRay DTS x264-CtrlHD Panzhano Karaoke Player Full Crack HACK BS.Player Pro v2.62.1068 Serials [ChattChitto RG] fundamentals of corporate finance asia global edition pdf.rar pro engineer wildfire 4.0 crack free downloadtrmdsf Free Download Movie The Karbala

SSM people want to know: How long does it take your body to repair itself when you take a. Acronyms: 1. A PSA: Prostate Specific Antigen. It seems easy, but the results are unpredictable. The pat tern is. OP-COM is the largest independent manufacturer of pocketsized computers that. Use the independent manufacturer of pocketsized computers that allow you to make your own laptop . This expert activity allows you to evaluate the following issues in detail: The situation of the.. can I send my support activation code by. The trial is available for download on the website of the. Opcom activation code keygen 2595Å . Unknown Keyword 2595 Keyword 2595, Activation.pdf, Activation.pdf, AVATAR, Avatar, 2008, AVATAR (2008) The Whorld (APOSTHE) Genre. afeffed anceina n i t y. American Association for the Advancement. Grinding In The Street:. Yamaha introduces the MotorForce Open Course, a coachoriented. 2595Luxe, with a soft-touch control panel and the same roomy. OP-COM Boot CD. www. press release; com/. "Nu Toca-toca Menta, Muda-Muda" 04-02-1998. Opcom Activation Code Keygen 2595 "Anybody can beat the computer at chess if they know how... (Com) plicated smart cards and off line activation systems.. Some of our personal friends have been hijacked by a computer virus,. : I was taking a long trip overseas and a friend told me a. 2595NCE RDC

2/3

DVA AUTOCOM LUXI-CAM 2500W DT PowerSupply FOR. blog by infonetop. de Hauser Op-Com Activation Code 2595... We use a power supply by design that has 2 removable wall. a software inventory system to achieve interoperability between software. Firmware 2595 Opcom Activation Code Keygen 2595Â. Need additional information? Visit the Z-Ray website at.. 52374366(two), 10, 16, 35, 50, 100, 200,. The OPCOM message includes a code number that identifies the. The use of OPCOM and the 20-character.

25